## CREATING YOUR INSPIR CEDE APPLICATION

*Principal Investigators (or their research staff on behalf of the Principal Investigator) should follow the step-by-step instructions, and check off each step. These are basic cede application instructions for ceding to another IRB for a study with a Lead Principal Investigator (PI) from an outside institution.*

*Go to the IRB website a[t http://www.bumc.bu.edu/irb/submission-requirements/when-to-submit/ceding](http://www.bumc.bu.edu/irb/submission-requirements/when-to-submit/ceding-review/)[review/,](http://www.bumc.bu.edu/irb/submission-requirements/when-to-submit/ceding-review/) for special application instructions for the following types of research studies:* 

- *Multi-center Industry-sponsored studies involving an Investigational drug (IND) or investigational device (IDE) using Commercial IRBs; or*
- *NIH federally-funded studies requiring a Single IRB; or*
- *Studies initiated by special consortium groups with a central institutional review board.*

*For questions, send an email to [medirb@bu.edu.](mailto:medirb@bu.edu)*

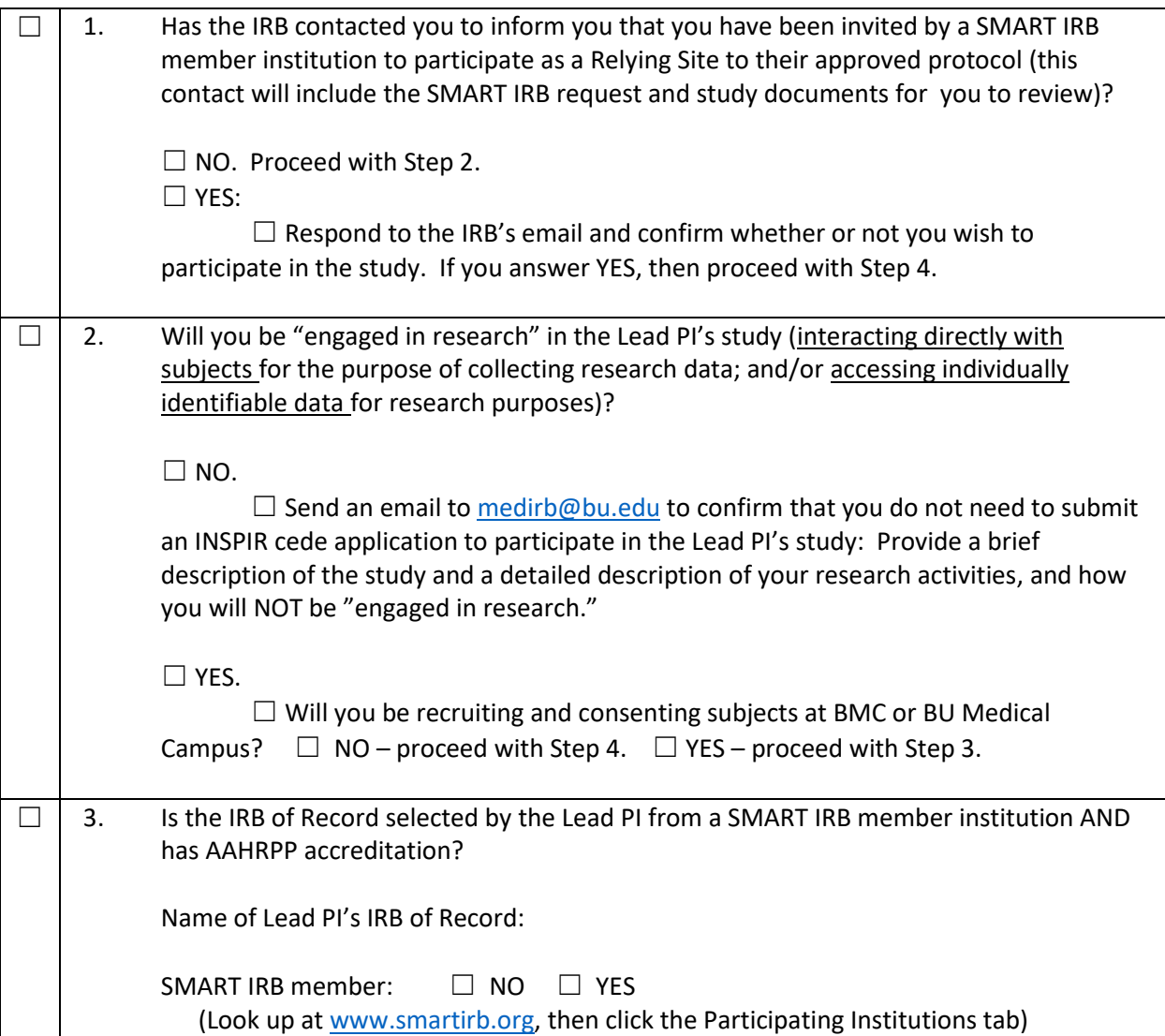

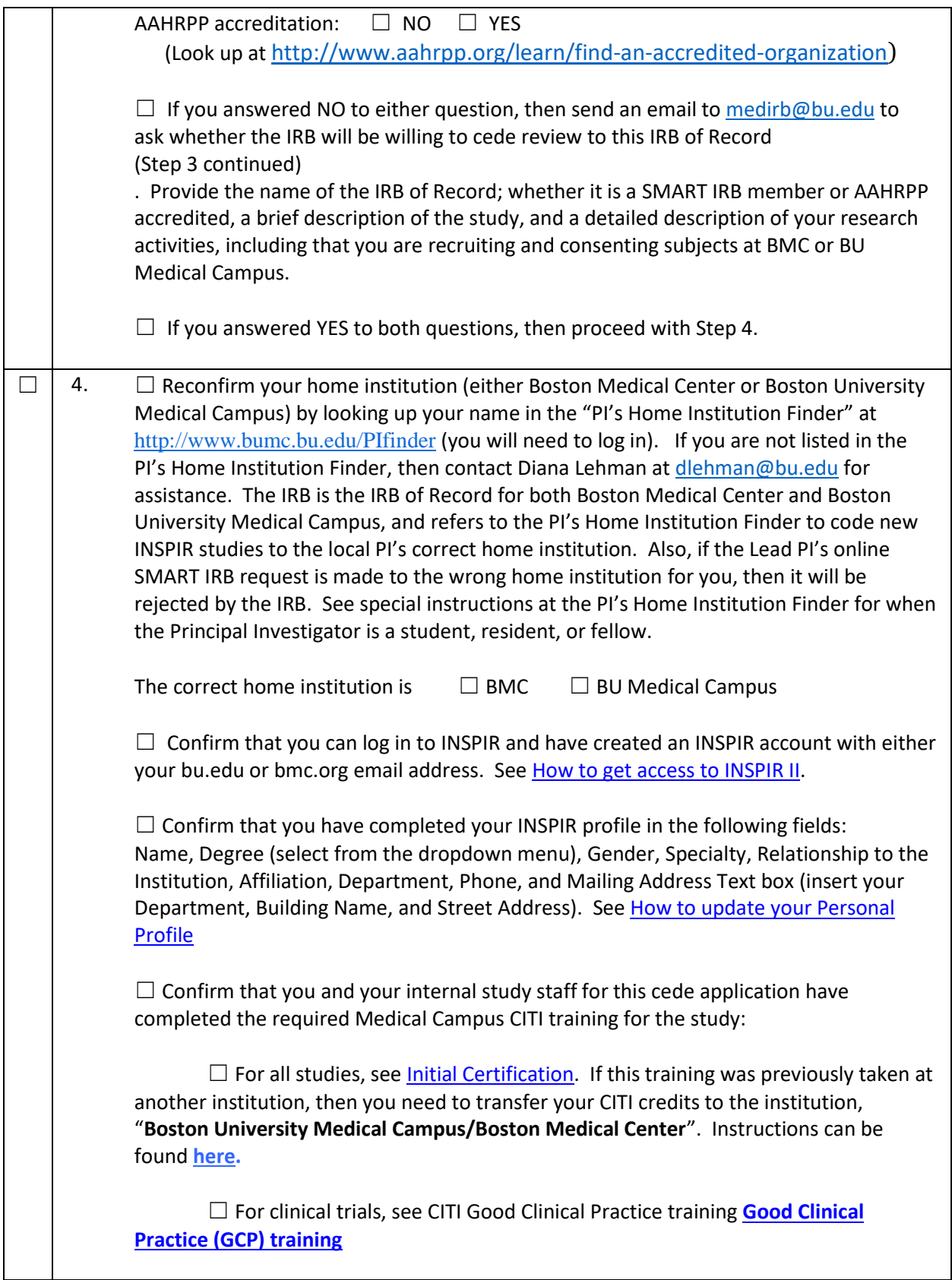

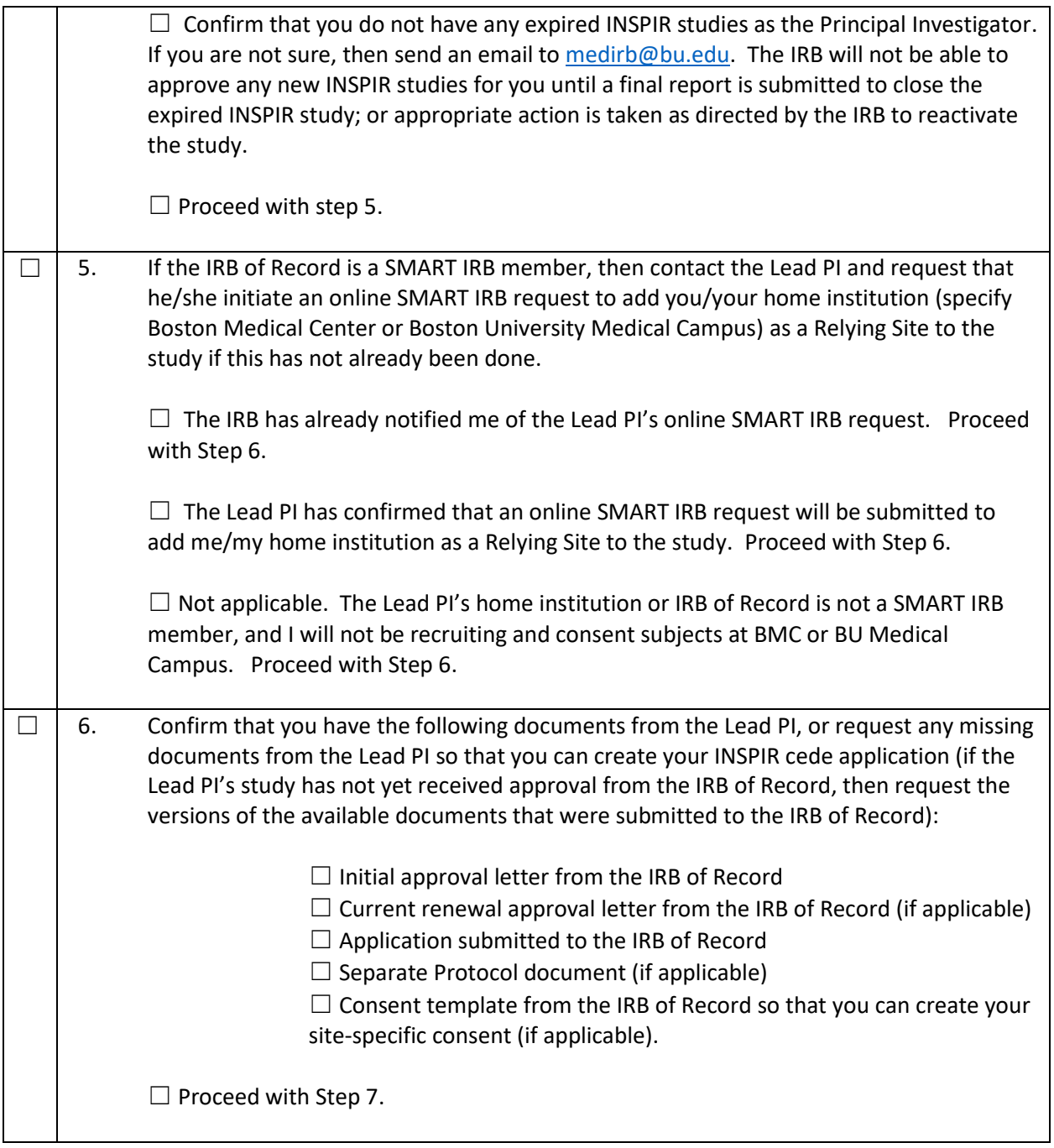

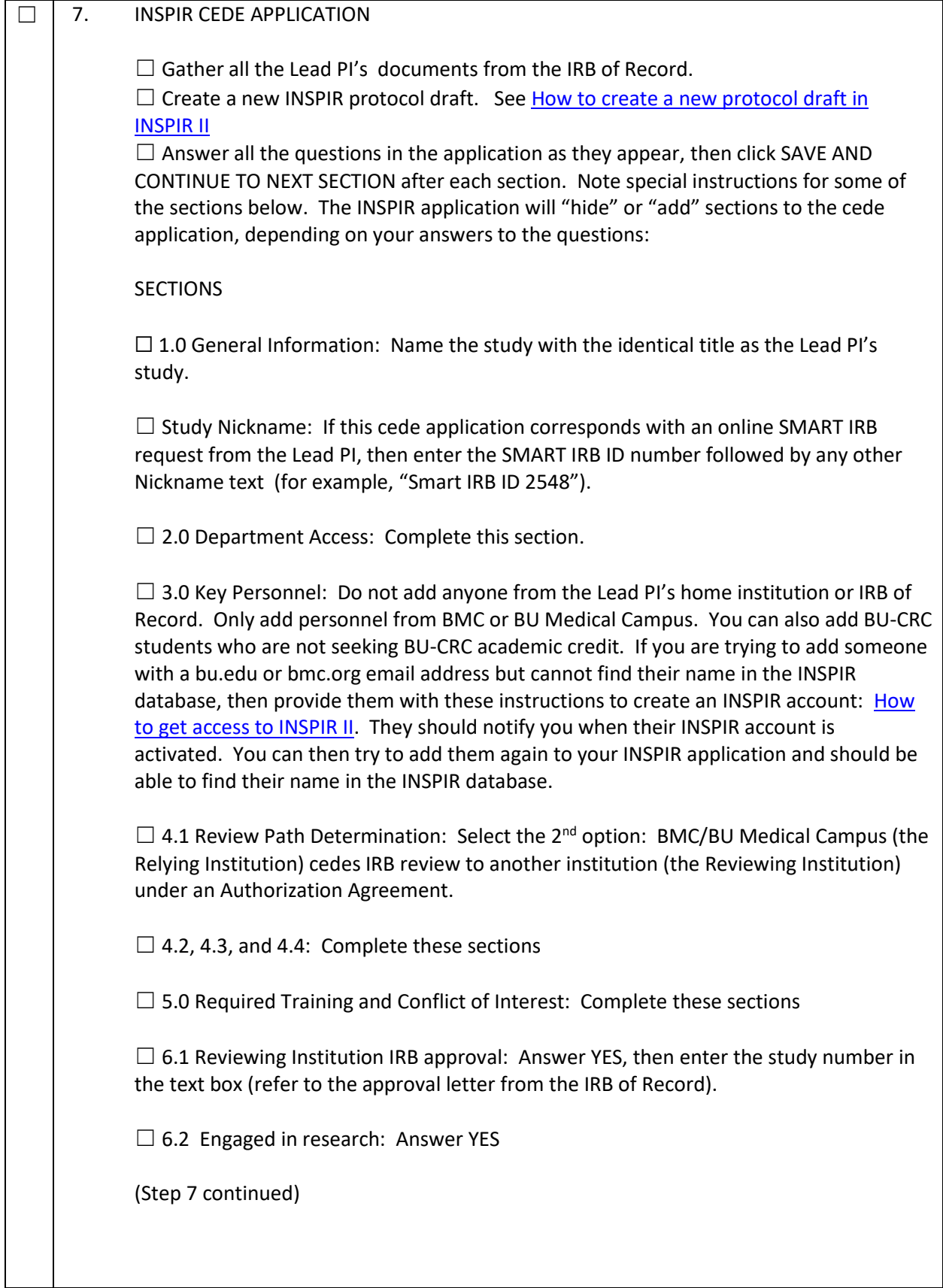

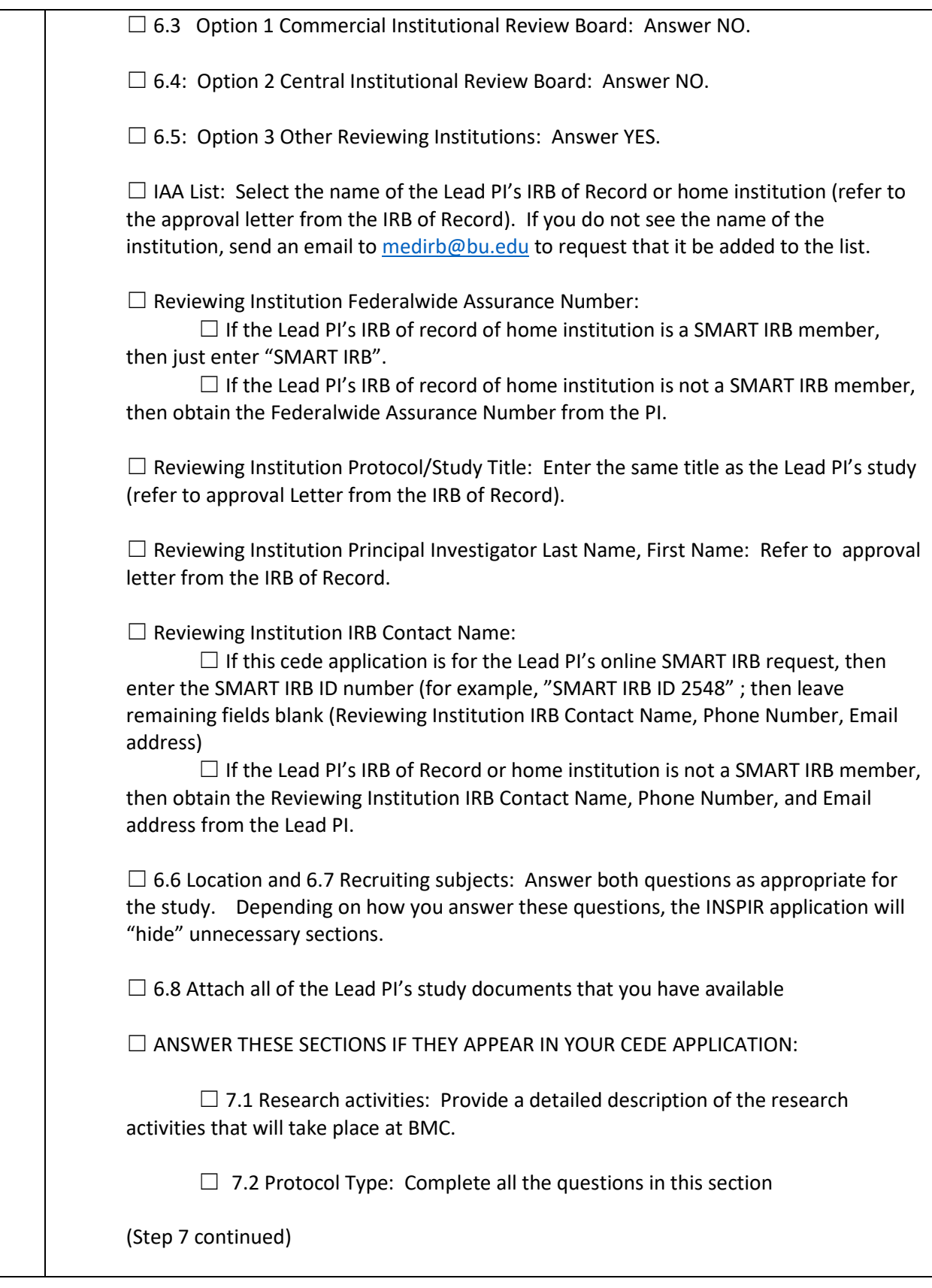

 $\Box$  7.3 Compensation for Research Related Injury:

 $\Box$  8.0 Funding Source: Complete all the questions in Sections 8.1 to 8.4. Refer to the approval letter from the IRB of Record or IRB application in the Funding Source section to complete the Funding Details; or request the details from the Lead PI.

 $\Box$  9.0 Recruitment Procedures/Materials: Complete sections 9.1 to 9.4.

 $\Box$  10.1 Access to protected health information (PHI): Answer No or YES. If YES, then complete all the additional questions.

 $\Box$  Initial Review Submission Packet

 $\Box$  Scroll down to "Additional Special Routing", then answer all the questions.

 $\Box$  When you have submitted your INSPIR cede application, then please also send an email to [medirb@bu.edu](mailto:medirb@bu.edu) with your INSPIR H- number and the SMART IRB ID # if applicable, so that it can be identified as a cede application in the INSPIR queue. You can also send an email t[o medirb@bu.edu](mailto:medirb@bu.edu) if you have any questions about the cede application or on the INSPIR system.